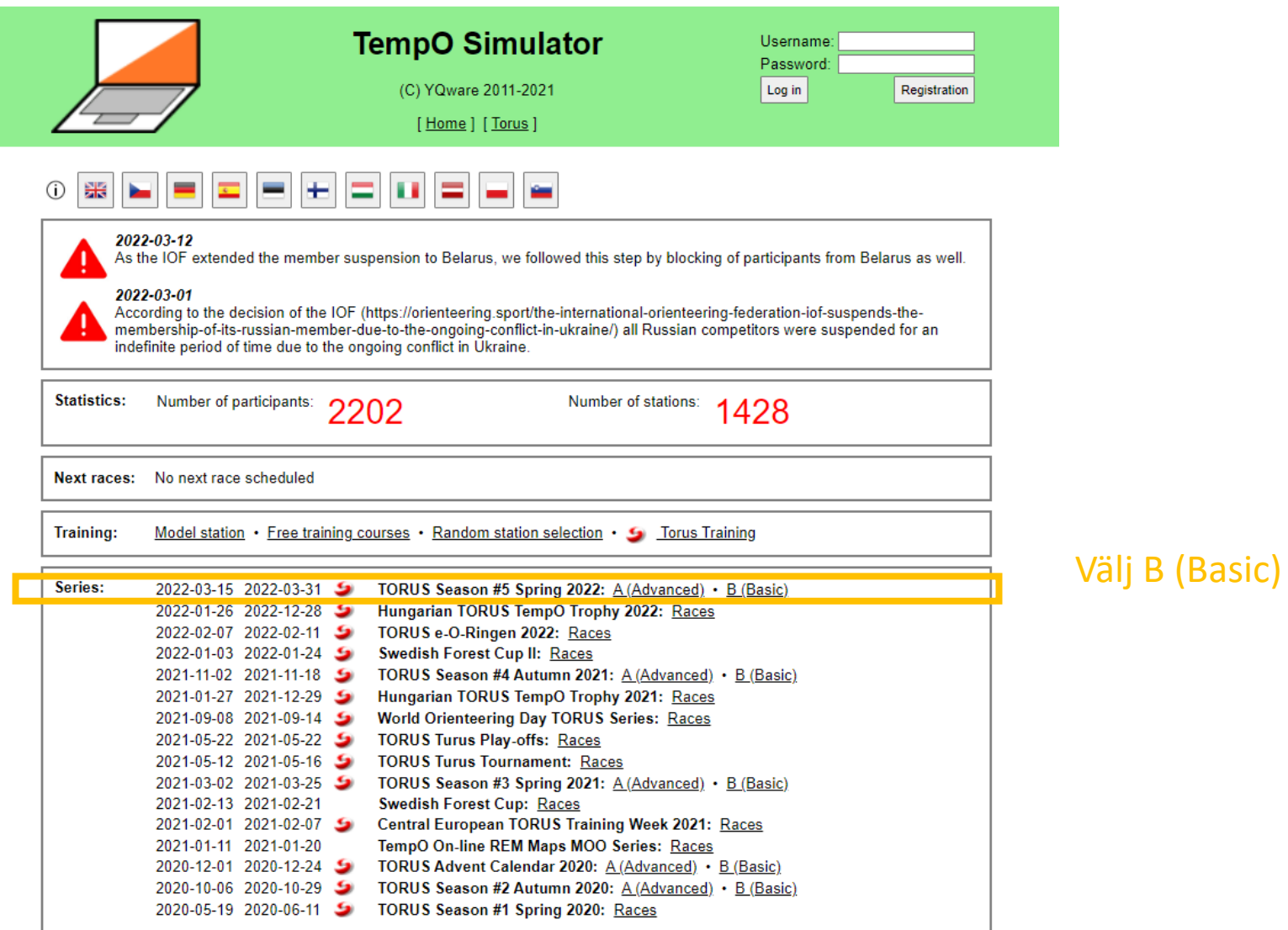

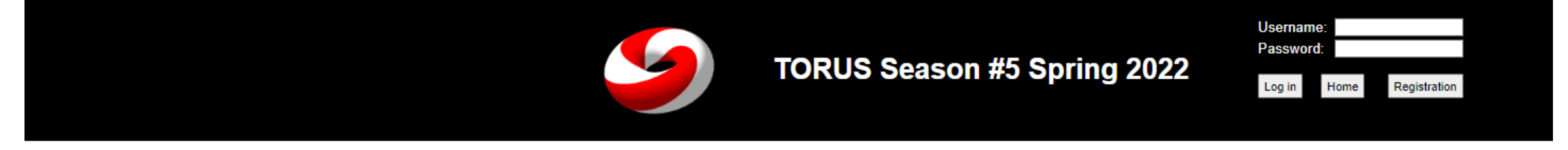

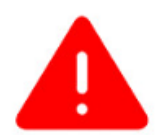

As the IOF extended the member suspension to Belarus, we followed this step by blocking of participants from Belarus as well.

According to the decision of the IOF (https://orienteering.sport/the-international-orienteering-federation-iof-suspends-the-membership-of-its-russian-member-due-to-the-ongoing-conflict-in-ukraine/) all Russian ongoing conflict in Ukraine.

#### The official time: 21 Apr 2022 13:11:52

TORUS Season #5 Spring 2022, Categories: A Home  $\bullet$ 

Number of counted competitions: 4/6 • Results  $\bullet$ Diploma

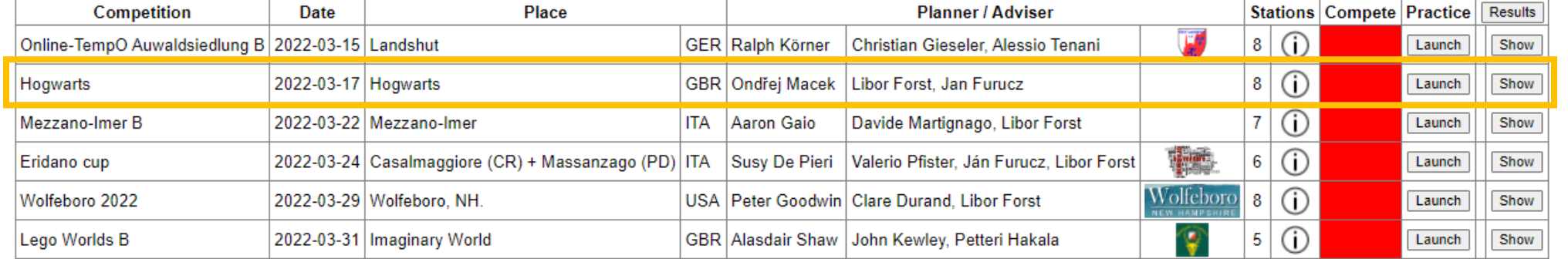

Tryck på<br>knappen "Launch"

# **Hogwarts**

Category: B Date: 2022-03-17 Place: Hogwarts (GBR) Planner: Ondřej Macek, Adviser: Libor Forst, Jan Furucz Photographer: Ondřej Macek Map: 1:4000, E=5 m, Hogwarts ISSprOM 2019 **Stations: 8** Zero answers: Yes, Penalty: 30 sec Zero tolerance: 4 m Terrain: castle+its grounds

Instructions: Station 5 is in the 1:5000 scale. Most chairs are under influence of the "wingardium leviosa" spell and they are not on the ground. At some tasks at stations 1 and 5, the chair is not on the map (but not far). Enjoy.

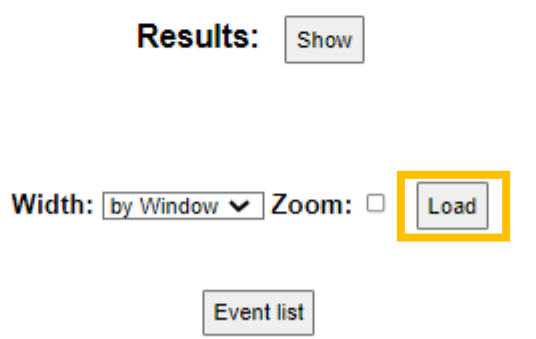

## **Hogwarts**

Category: B Date: 2022-03-17 Place: Hogwarts (GBR) Planner: Ondřej Macek, Adviser: Libor Forst, Jan Furucz Photographer: Ondřej Macek Map: 1:4000, E=5 m, Hogwarts ISSprOM 2019 **Stations: 8** Zero answers: Yes, Penalty: 30 sec Zero tolerance: 4 m Terrain: castle+its grounds Instructions: Station 5 is in the 1:5000 scale. Most chairs are under influence of the "wingardium leviosa" spell and they

are not on the ground. At some tasks at stations 1 and 5, the chair is not on the map (but not far). Enjoy.

Results: Show

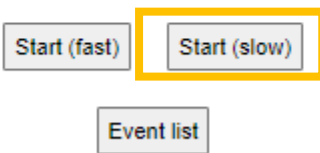

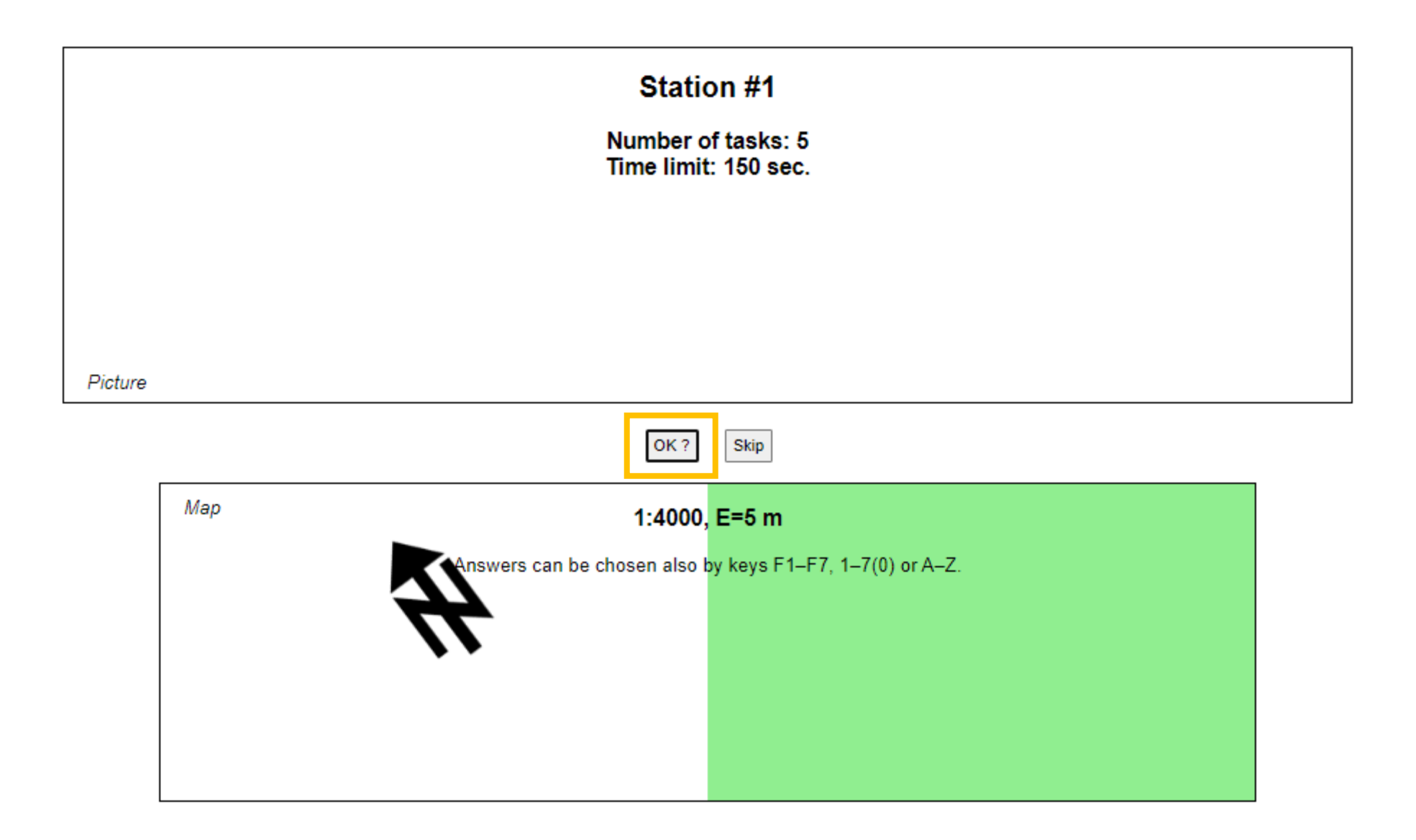

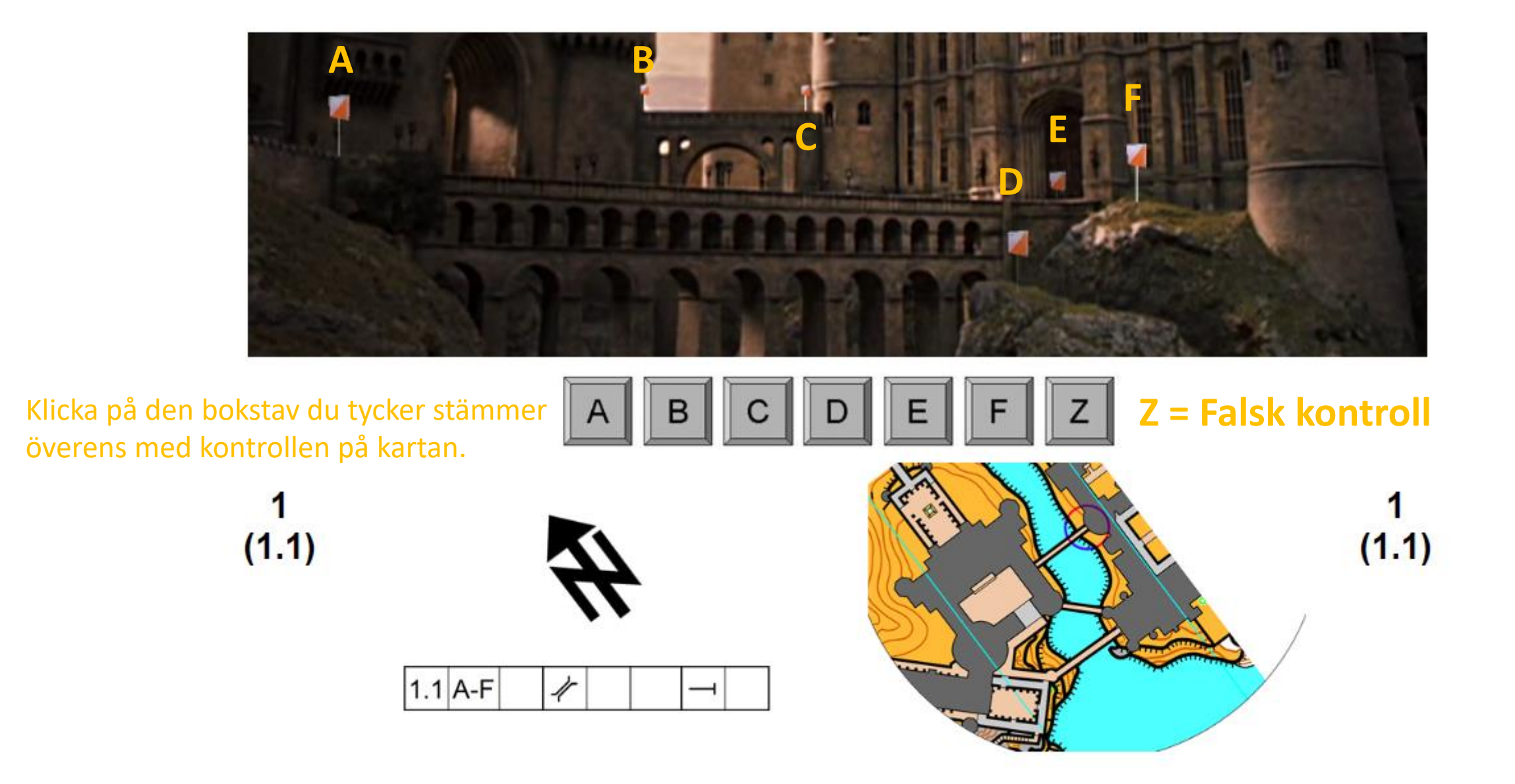

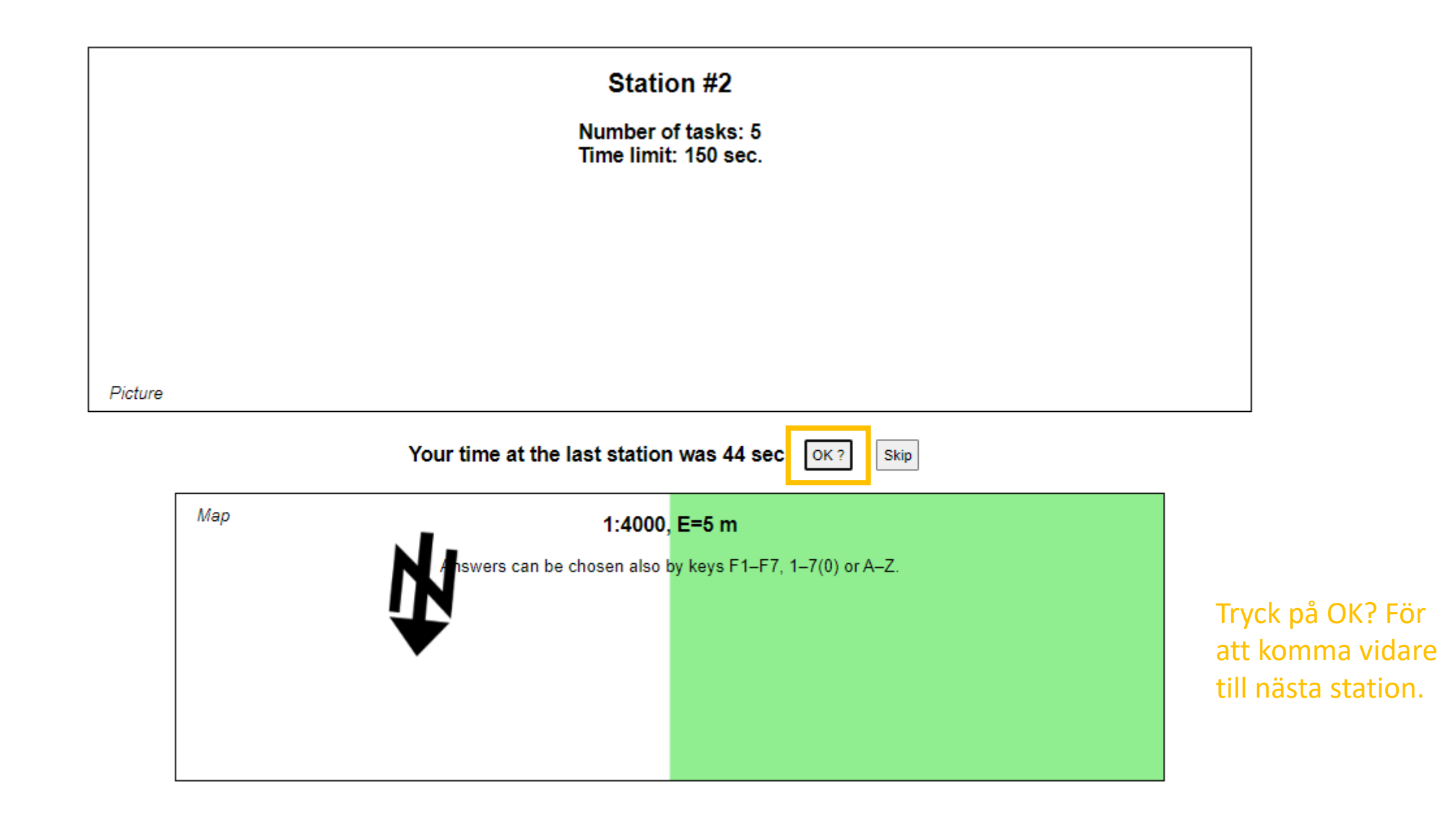

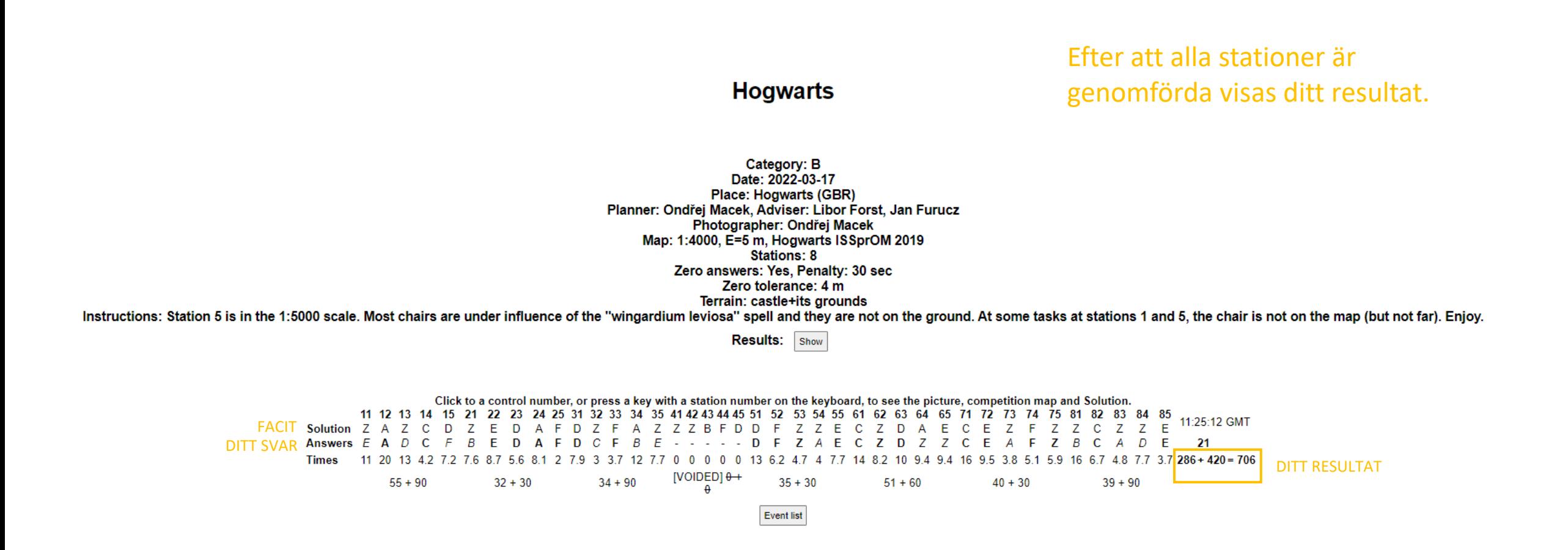

#### Hogwarts, Category B Launch

TORUS Season #5 Spring 2022: Results Race list Home

The official time: 21 Apr 2022 13:26:32, last record: 23:58:23 Refresh Detailed CSV

## Ju lägre resultat desto bättre placering.

Filde "unticked" competitors. Hint: Click to club/country to (un)tick all members according to the clicked competitor's status.

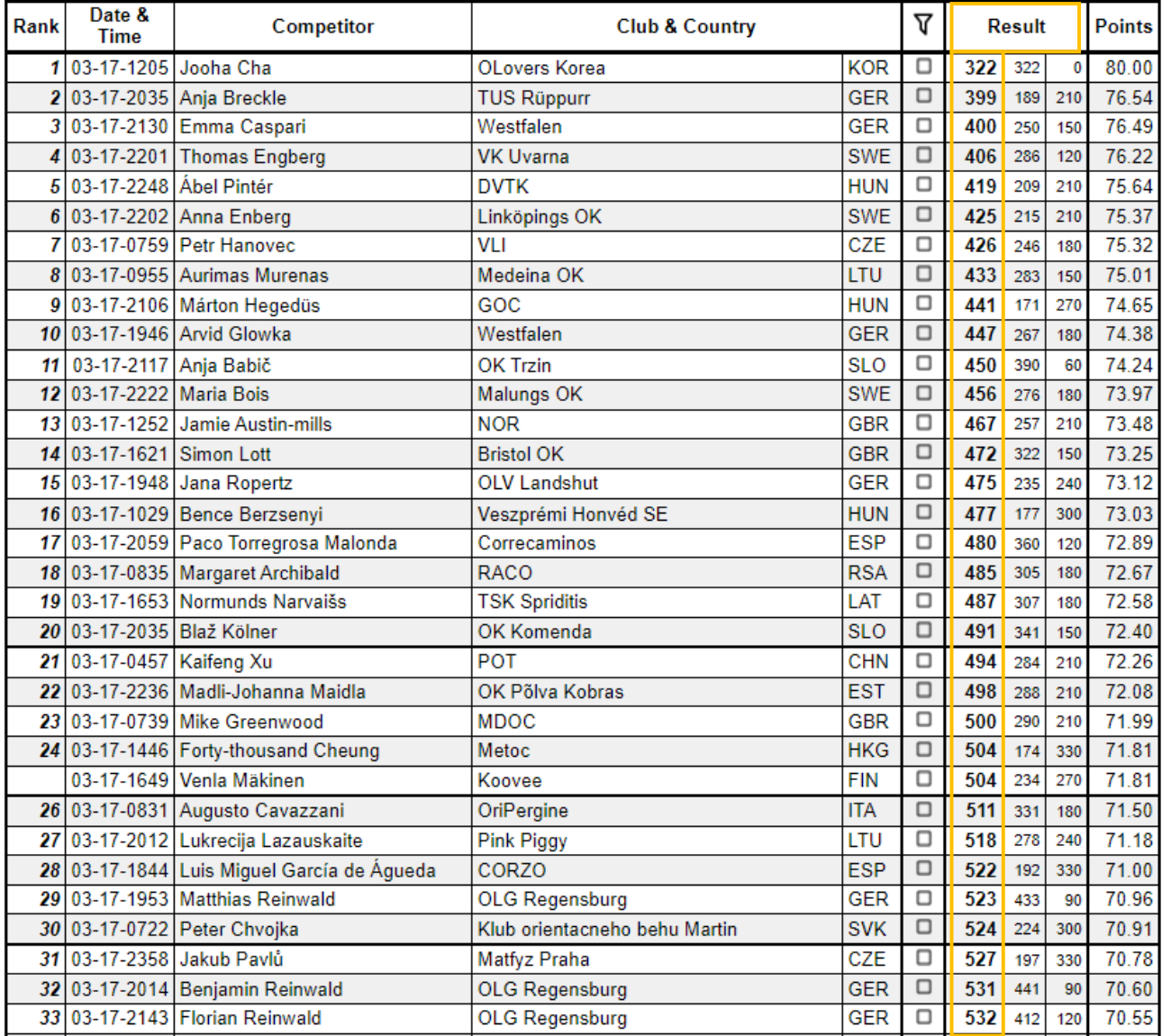